- 13 ISBN 9787115213556
- 10 ISBN 7115213550

出版时间:2010-4

页数:275

## 版权说明:本站所提供下载的PDF图书仅提供预览和简介以及在线试读,请支持正版图书。

更多资源请访问:www.tushu111.com

 $(2)$  $9 \t 8$  $9$  $(2)$ 

 $\kappa$ 

 $1$  $1.1$  $1.1.1$  $1.1.2$  $1.1.3$  $1.1.4$  $\frac{1}{2}$  $1.2$  $1.21$  $1.22$  $1.23$  $\sim$  2  $1.3$  $1.31$  $1.32$   $^{\circ}$  3C"  $\frac{1.33}{3}$  $3 \longrightarrow$  $1.4$  $1.41$  $1.42$  $1.43$  $1.44$  $2$  $2.1$  $2.1.1$  $21.2$  $21.3$  $21.4$  $21.5$   $44.4$  $\frac{4}{4}$  "  $22$  $221$ 222 223 224 案例5 阿里巴巴 23 231 232 233  $234$ <br>6 案例6 戴尔的网络直销  $24$  $24.1$ 242 243

 案例7 中国网络银行的先行者——招商银行  $3<sub>1</sub>$  $3.1$  $31.1$  $31.2$ <br> $32$  $32$  3.2.1 Internet 3.2.2 WWW 323 ASP Java 3.2.4 Intranet 8 Intranet Silicon Graphics  $33$   $\qquad -EDI$ 331 EDI 332 EDI 333 EDI 334 EDI 335 EDI 3 336 EDI 9 Internet EDI ——  $34$ 341 342 343 344 345 案例10 中国商务港  $4<sub>1</sub>$  $4.1$ 4.1.1 4.1.2 4.1.3  $4.2$ 421 4.2.2 4.23 4.24 425  $43$ 431 432 4.33  $4.4$ 441 442 443 45  $4.5.1$ 

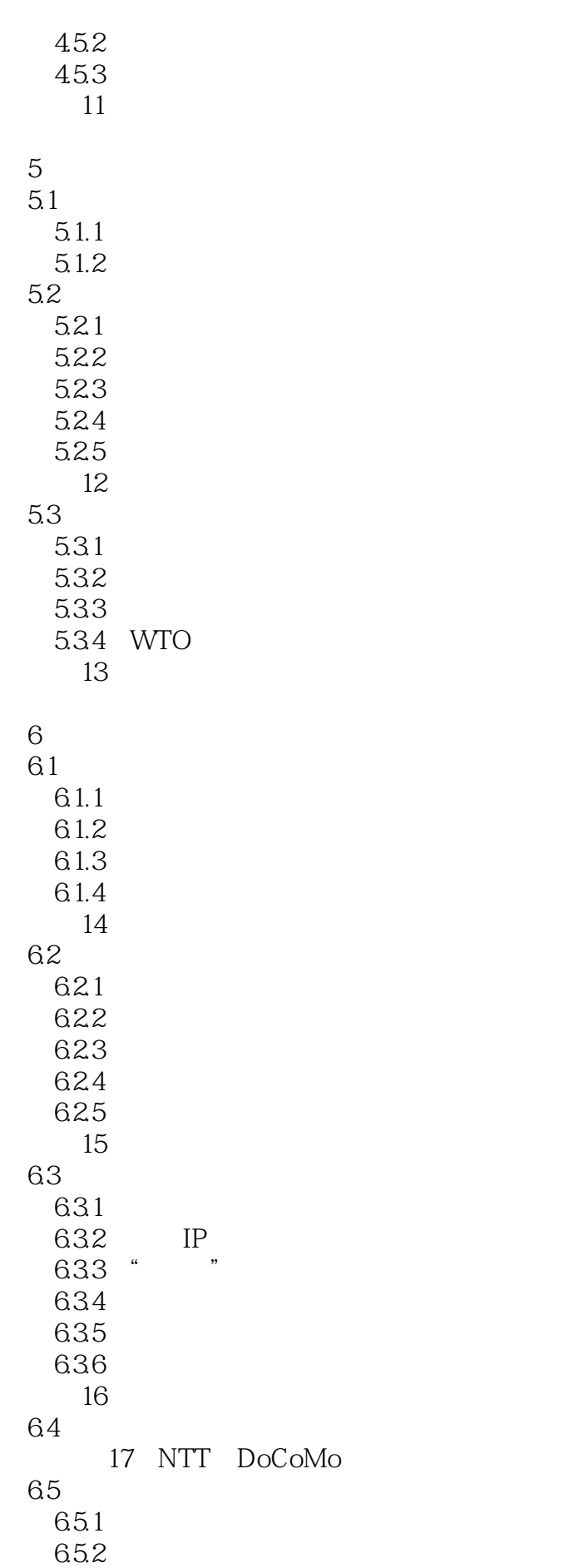

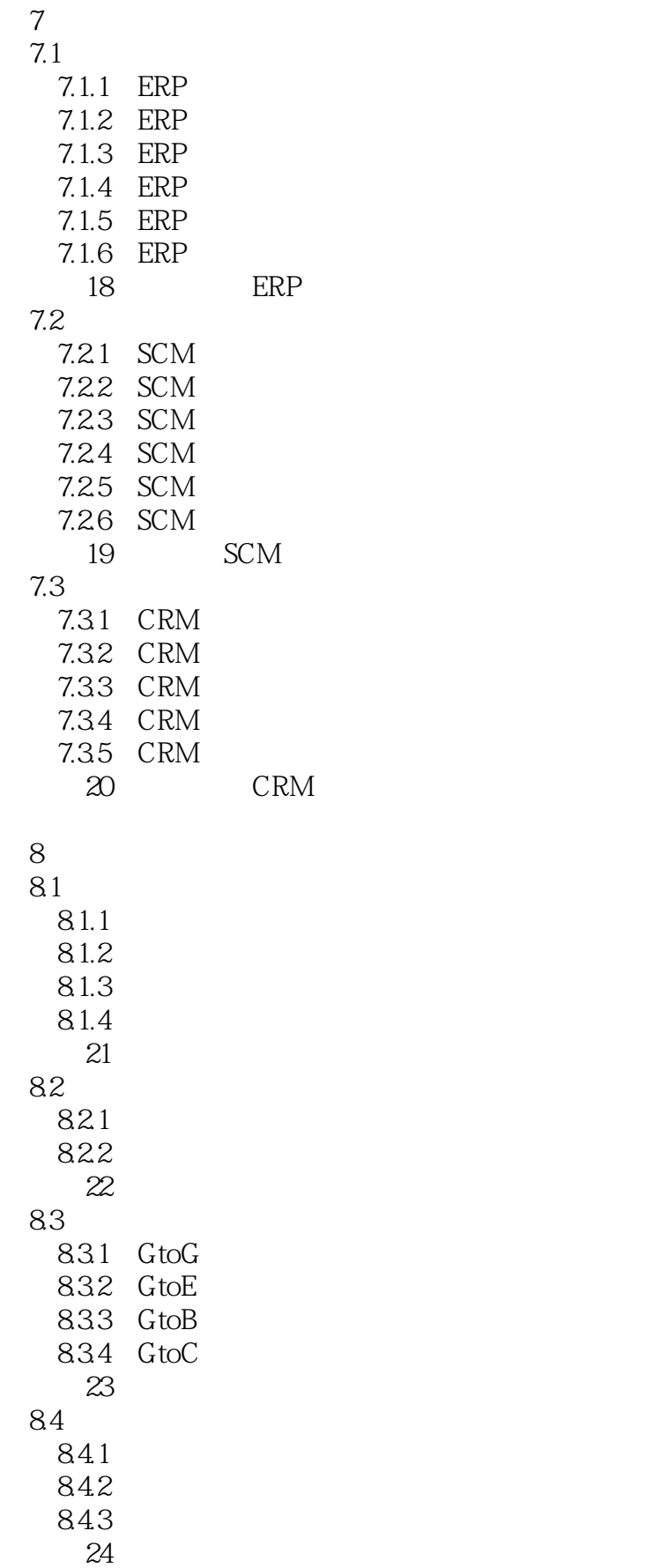

第9章 电子商务实验  $9.1$  $9.1.1$  $9.1.2$  $9.1.3$  $\begin{array}{c} 9.2 \\ 1 \end{array}$  $1$  $\overline{z}$  实验3 网上支付 4 CtoC<br>5 BtoC 5 BtoC<br>6 BtoB 6 BtoB<br>7 实验7 移动商务

实验8 网店建立与网店管理

本站所提供下载的PDF图书仅提供预览和简介,请支持正版图书。

:www.tushu111.com